## <span id="page-0-0"></span>**Estructuras de Datos y Algoritmos** Árboles n-arios Lección 15

« **All wrongs reversed** – bajo licencia [CC-BY-NC-SA 4.0](https://creativecommons.org/licenses/by-nc-sa/4.0/deed.es)

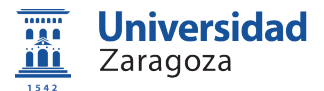

Dpto. de Informática e Ingeniería de Sistemas Universidad de Zaragoza, España

Curso 2023/2024

#### **Grado en Ingeniería Informática**

Universidad de Zaragoza Aula 0.04, Edificio Agustín de Betancourt

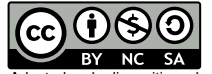

Adaptadas de diapositivas de Javier Campos

[Conceptos, definiciones y terminología básica](#page-2-0)

#### [Especificación](#page-6-0)

#### [Recorridos](#page-8-0)

[Implementación dinámica](#page-13-0)

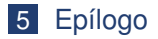

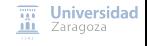

[Árboles](#page-0-0) n-arios [\[CC BY-NC-SA 4.0](https://creativecommons.org/licenses/by-nc-sa/4.0/deed.es) © R.J. Rodríguez] **2023/2024** 2 / 25

#### <span id="page-2-0"></span>1 [Conceptos, definiciones y terminología básica](#page-2-0)

#### [Especificación](#page-6-0)

- **[Recorridos](#page-8-0)**
- 4 [Implementación dinámica](#page-13-0)

#### **[Epílogo](#page-22-0)**

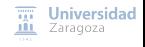

[Árboles](#page-0-0) n-arios [\[CC BY-NC-SA 4.0](https://creativecommons.org/licenses/by-nc-sa/4.0/deed.es) © R.J. Rodríguez] **2023/2024** 3 / 25

# Árboles n-arios

Conceptos, definiciones y terminología básica

### **Árbol**

Conjunto de elementos de un mismo tipo (denominados nodos) que pueden representarse en un **grafo no orientado, conexo y acíclico** en el que existe un vértice destacado denominado raíz

**Por lo general, es una estructura jerárquica** 

- Definición recursiva:
	- Un árbol *n*-ario (con  $n \geq 1$ ) es un conjunto no vacío de elementos del mismo tipo tal que:
		- Existe un elemento destacado llamado raíz del árbol
		- El resto de los elementos se distribuyen en m subconjuntos disjuntos ( $0 \le m \le n$ ), llamados subárboles del árbol original, cada uno de los cuales es a su vez un árbol n-ario

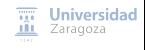

[Árboles](#page-0-0) n-arios [\[CC BY-NC-SA 4.0](https://creativecommons.org/licenses/by-nc-sa/4.0/deed.es) © R.J. Rodríguez] **2023/2024** 4 / 25

## Árboles n-arios

Conceptos, definiciones y terminología básica

#### **Árbol ordenado**

∃ una relación de orden total en el conjunto de subárboles de un árbol n-ario

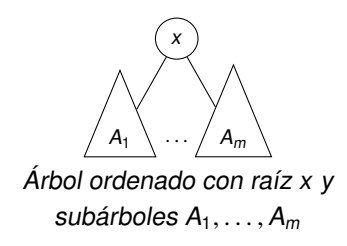

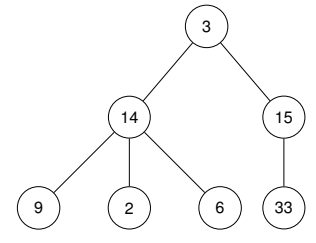

Árbol 3-ario de números enteros

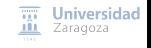

[Árboles](#page-0-0) n-arios [\[CC BY-NC-SA 4.0](https://creativecommons.org/licenses/by-nc-sa/4.0/deed.es) © R.J. Rodríguez] **2023/2024** 5 / 25

## Árboles n-arios

#### **Bosque**

- Un bosque ordenado de grado n (con  $n \geq 1$ ) es una secuencia  $A_1, \ldots A_m$ , con  $0 \le m \le n$ , de árboles *n*-arios ordenados
	- $\blacksquare$  Si  $m = 0$ , el bosque se llama vacío
- Un árbol n-ario se genera a partir de un elemento y un bosque ordenado de grado n, bastando considerar el elemento como raíz del árbol, y el bosque como sus subárboles
- Los bosques se generarán como secuencias de árboles, a partir de un bosque vacío, y una operación de añadir por la derecha un árbol a un bosque

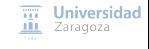

[Árboles](#page-0-0) n-arios [\[CC BY-NC-SA 4.0](https://creativecommons.org/licenses/by-nc-sa/4.0/deed.es) © R.J. Rodríguez] **2023/2024** 6 / 25

#### <span id="page-6-0"></span>1 [Conceptos, definiciones y terminología básica](#page-2-0)

#### 2 [Especificación](#page-6-0)

- **[Recorridos](#page-8-0)**
- 4 [Implementación dinámica](#page-13-0)

#### 5 [Epílogo](#page-22-0)

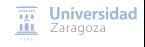

[Árboles](#page-0-0) n-arios [\[CC BY-NC-SA 4.0](https://creativecommons.org/licenses/by-nc-sa/4.0/deed.es) © R.J. Rodríguez] **2023/2024** 7 / 25

### Especificación

```
espec á rbolesOrdenados
usa booleanos , naturales
parámetro formal
    género elmto
fpf
géneros
    bosque , árbol {Los valores del género bosque representan secuencias de elementos del género árbol.
    Los valores del género árbol se componen de una raíz de género elmto y un bosque de árboles hijos.}
operaciones
    crearVacío: -> bosque
    {Devuelve el bosque vacío, es decir , la secuencia vacía de árboles}
    añadirÚltimo: bosque b, árbol a -> bosque
    {Devuelve un bosque igual al resultante de añadir el árbol a como último elemento de b}
    long: bosque b -> natural
    {Devuelve el número de árboles del bosque b, es decir , la longitud de la secuencia de árboles}
    parcial observar: bosque b, natural n -> árbol
    {Devuelve el n-ésimo árbol de la secuencia de árboles b.
    Parcial: sólo está definida si n \leq long(b) }
    parcial resto: bosque b -> bosque
    {Devuelve un bosque igual al resultante de borrar el primer árbol de b.
    Parcial: sólo está definida si long(b)>0 }
    plantar: elmto e, bosque b -> árbol
    {Devuelve un árbol cuya raíz es e y sus subárboles son un bosque igual que b}
    raíz: árbol a -> elmto
    {Devuelve la raíz del árbol a}
    elBosque: árbol a -> bosque
    {Devuelve un bosque igual al bosque de los subárboles del árbol a}
    numHijos: árbol a -> natural
    {Devuelve el número de subárboles de a, es decir long(elBosque(a)) }
    parcial subÁrbol: árbol a , natural n -> árbol
    {Devuelve un árbol igual al n-ésimo subárbol de a.
    Parcial: no está definida si n > numHijos(a) }
    esHoja ?: árbol a -> booleano
    {Devuelve verdad si y sólo si a no tiene subárboles, es decir, numHijos(a) = 0 }
    alturaBosque : bosque b -> natural
    fSi long(b) > 0, devuelve la altura del árbol más alto de b. Si long(b) = 0, devuelve 0}
                                                                                                  \overline{nn} Universidad
    alturaÁrbol: árbol a -> natural
                                                                                                  III Zaragoza
    {Devuelve la altura de a}
fespec
Árboles n-arios [CC BY-NC-SA 4.0 © R.J. Rodríguez] 2023/2024 8 / 25
```
<span id="page-8-0"></span>[Conceptos, definiciones y terminología básica](#page-2-0)

#### [Especificación](#page-6-0)

- [Recorridos](#page-8-0)
- [Implementación dinámica](#page-13-0)

#### [Epílogo](#page-22-0)

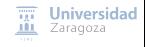

[Árboles](#page-0-0) n-arios [\[CC BY-NC-SA 4.0](https://creativecommons.org/licenses/by-nc-sa/4.0/deed.es) © R.J. Rodríguez] **2023/2024** 9 / 25

## Árboles n-arios Recorridos en profundidad

Consiste en visitar todos los elementos del árbol una sola vez

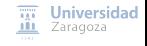

[Árboles](#page-0-0) n-arios [\[CC BY-NC-SA 4.0](https://creativecommons.org/licenses/by-nc-sa/4.0/deed.es) © R.J. Rodríguez] **2023/2024** 10 / 25

## Árboles n-arios Recorridos en profundidad

Consiste en visitar todos los elementos del árbol una sola vez

#### **Recorrido en pre-orden**

Se visita la raíz

2 Se recorren (en pre-orden) todos los subárboles, de izquierda a derecha

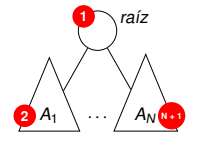

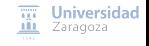

[Árboles](#page-0-0) n-arios [\[CC BY-NC-SA 4.0](https://creativecommons.org/licenses/by-nc-sa/4.0/deed.es) © R.J. Rodríguez] **2023/2024** 10 / 25

## Árboles n-arios Recorridos en profundidad

Consiste en visitar todos los elementos del árbol una sola vez

#### **Recorrido en pre-orden**

- Se visita la raíz
- 2 Se recorren (en pre-orden) todos los subárboles, de izquierda a derecha

#### **Recorrido en post-orden**

- 1 Se recorren (en post-orden) todos los subárboles, de izquierda a derecha
- 2 Se visita la raíz

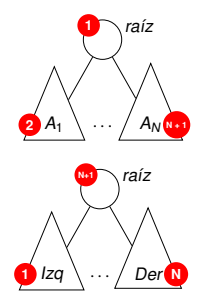

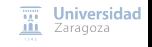

## Árboles n-arios Recorrido en anchura

- Visitar todos los elementos del árbol una sola vez, de la forma que:
	- Primero, se visitan los elementos del nivel 0, luego los del nivel 1, y así **sucesivamente**;
	- **En cada nivel, se visitan los elementos de izquierda a derecha** m.

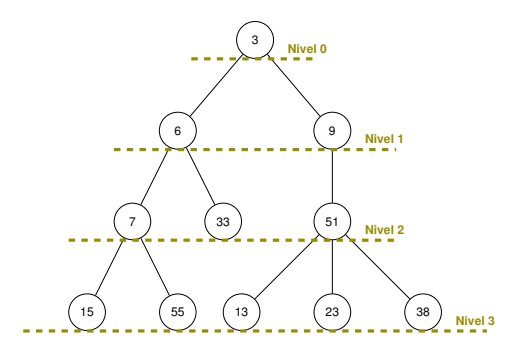

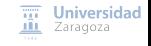

[Árboles](#page-0-0) n-arios [\[CC BY-NC-SA 4.0](https://creativecommons.org/licenses/by-nc-sa/4.0/deed.es) © R.J. Rodríguez] **2023/2024** 11 / 25

<span id="page-13-0"></span>1 [Conceptos, definiciones y terminología básica](#page-2-0)

#### 2 [Especificación](#page-6-0)

- **[Recorridos](#page-8-0)**
- 4 [Implementación dinámica](#page-13-0)

#### **[Epílogo](#page-22-0)**

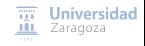

[Árboles](#page-0-0) n-arios [\[CC BY-NC-SA 4.0](https://creativecommons.org/licenses/by-nc-sa/4.0/deed.es) © R.J. Rodríguez] **2023/2024** 12 / 25

### Implementación dinámica

Representación "primogénito - siguiente hermano" (child-brother)

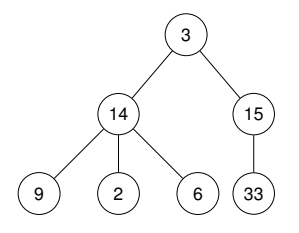

```
tipos
     árbol = \uparrownodo;<br>nodo = regist
            = registro
                    dato: elemento ;
                     primogénito, sigHermano: árbol;
               freg;
   bosque = árbol:
```
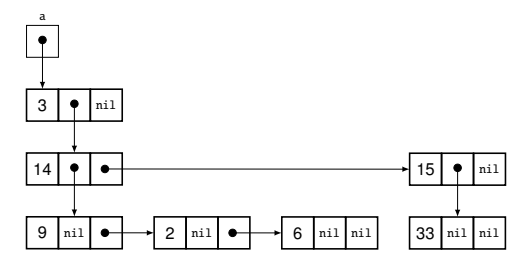

 $\overline{\eta\mu}$ **Universidad** Zaragoza ЛH

### Implementación "primogénito - siguiente hermano"

módulo á rbolesOrdenados importa defTipoElemento exporta tipos árbol , bosque procedimiento crearVacío(sal b: bosque) {Devuelve el bosque vacío, es decir , la secuencia vacía de árboles} procedimiento añadirÚltimo(e/s b: bosque; ent a: árbol) {Devuelve el bosque resultante de añadir el árbol a como último elemento de b} función long(b: bosque) devuelve natural {devuelve el número de árboles del bosque b, es decir , la longitud de la secuencia} procedimiento observar(ent b: bosque; ent n: natural; sal error: booleano; sal a: árbol) {Si 1 ≤ n ≤ long(b): devuelve el n-ésimo árbol de la secuencia de árboles b y error=falso; en caso contrario devuelve error = verdad} procedimiento resto(ent b: bosque; sal error: booleano; sal rb: bosque) {Si b no es vacío devuelve en rb el bosque resultante de borrar el primer árbol de b y error=falso; en caso contrario devuelve error = verdad} procedimiento plantar(sal a: árbol; ent e: elemento; ent b: bosque) {Devuelve un árbol a cuya raíz es e y sus subárboles son el bosque b} función raíz(a: árbol) devuelve elemento {Devuelve la raíz del árbol a} procedimiento elBosque(ent a: árbol; sal b: bosque) {Devuelve el bosque de los subárboles del árbol a} función numHijos (a: árbol) devuelve natural {Devuelve el n° de subárboles de a, es decir long(elBosque(a) } procedimiento subÁrbol(ent a: árbol; ent n: natural; sal error: booleano; sal sa: árbol)  ${S_i : 1 \le n \le numHijos(a)}$ : devuelve el n-ésimo subárbol de a y error = falso; en caso contrario error=verdad} función esHoja(a: árbol) devuelve booleano {Devuelve verdad si y sólo si a no tiene subárboles , es decir , numHijos(a) = 0 } función alturaBosque (b: bosque) devuelve natural {Devuelve la altura del árbol más alto de b} función alturaÁrbol(a: árbol) devuelve natural {Devuelve la altura de a} procedimiento duplicarBosque (sal nuevo: bosque; ent viejo: bosque) {Duplica la representación del bosque viejo guardándolo en nuevo} procedimiento liberarBosque (e/s b: bosque) {Libera la memoria dinámica accesible desde b, quedando b vacío} procedimiento duplicarÁrbol(sal nuevo: árbol; ent viejo: árbol) {Duplica la representación del árbol viejo guardándolo en nuevo} procedimiento liberarÁrbol(e/s a: árbol) {Libera la memoria dinámica accesible desde a}

[Árboles](#page-0-0) n-arios [\[CC BY-NC-SA 4.0](https://creativecommons.org/licenses/by-nc-sa/4.0/deed.es) © R.J. Rodríguez] **2023/2024** 14 / 25

...

 $\overline{nn}$  Universidad **III** Zaragoza

```
...
implementación
tipos
      árbol = ↑nodo;
      nodo = registro
                  dato: elemento ;
                  primogénito , sigHermano :árbol
              freg;
     bosque = árbol
    procedimiento crearVacío(sal b: bosque)
    principio
       b - ni1fin
    procedimiento añadirÚltimo(e/s b: bosque; ent a: árbol)
    variable
        aux: bosque
    principio
        si h = nil entonces
            h := asino
            aux := b:
            mientrasQue aux↑.sigHermano ≠ nil hacer
                aux := aux↑. sigHermano
            fmq;
            aux↑. sigHermano := a
        fsi
    fin
    función long(b: bosque) devuelve natural
    principio
        \sin h = \frac{1}{2} entonces
            devuelve 0
        sino
            devuelve 1 + long(b↑. sigHermano )
        fsi
    fin
...
Árboles n-arios [CC BY-NC-SA 4.0 © R.J. Rodríguez] 2023/2024 15 / 25
```
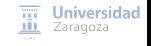

```
...
    procedimiento observar(ent b: bosque; ent n: natural; sal error: booleano; sal a: árbol)
    principio
        si n = 0 or b = nil entonces
            error := verdad
        sino
            \sin n = 1 entonces
                a := b:
                error := falsesino
                observar(b↑.sigHermano , n - 1, error , a)
            fsi
        fei
    fin
    procedimiento resto(ent b: bosque; sal error: booleano; sal rb: bosque)
    principio
        si h = nil entonces
            error := verdad
        sino
            error := falso;
            rb := b↑. sigHermano
        fsi
    fin
    procedimiento plantar(sal a: árbol; ent e: elemento; ent b: bosque)
    principio
        nuevoDato (a);
        a↑.dato := e;
        a↑.primogénito := b;
        a↑. sigHermano := nil
    fin
    función raíz(a: árbol) devuelve elemento
    principio
                                                                                          \overline{111} Universidad
        devuelve a↑.dato
                                                                                          III Zaragoza
    fin
...
Árboles n-arios [CC BY-NC-SA 4.0 © R.J. Rodríguez] 2023/2024 16 / 25
```

```
...
    procedimiento elBosque(ent a: árbol; sal b: bosque)
    principio
        b := a↑.primogénito
    fin
    procedimiento subárbol(ent a: árbol; ent n: natural; sal error: booleano; sal sa: árbol)
    variable
        b: bosque
    principio
        elBosque(a, b);
        observar(b, n, error, sa)
    fin
    función numHijos (a: árbol) devuelve natural
    variable
        b: bosque
    principio
        elBosque(a, b):
        devuelve long(b)
    fin
    función esHoja(a: árbol) devuelve booleano
    principio
        devuelve a↑.primogénito = nil
    fin
    función alturaBosque (b: bosque) devuelve natural
    principio
        \sin h - \sin l entonces
            devuelve 0
        sino
            devuelve max(alturaÁrbol(b), alturaBosque (b↑. sigHermano ))
        fsi
                                                                                        \overline{111} Universidad
    fin
                                                                                       III Zaragoza
...
Árboles n-arios [CC BY-NC-SA 4.0 © R.J. Rodríguez] 2023/2024 17 / 25
```

```
función alturaÁrbol(a: árbol) devuelve natural
variable
    b: bosque
principio
    si esHoja(a) entonces
        devuelve 0
    sino
        elBosque(a.b):
        devuelve 1 + alturaBosque (b)
    fei
fin
procedimiento duplicarBosque (sal nuevo: bosque; ent viejo: bosque)
variables
    primerÁrbol: árbol; error: booleano
principio
    si viejo = nil entonces
        nuevo := nil
    sino
        observar(viejo , 1, error , primerÁrbol );
        duplicarÁrbol(nuevo , primerÁrbol );
        duplicarBosque (nuevo↑.sigHermano , viejo↑. sigHermano )
    fsi
fin
procedimiento duplicarÁrbol (sal nuevo: árbol; ent viejo: árbol)
variables
    viejoBosque , nuevoBosque : bosque
principio
    elBosque(viejo, viejoBosq);
    duplicarBosque (nuevoBosque, viejoBosque);
    plantar(raíz(viejo), nuevoBosque , nuevo)
fin
```
...

...

 $\overline{111}$  Universidad **III** Zaragoza

```
procedimiento liberarBosque (e/s b: bosque)
    principio
        si b \neq nil entonces
            liberarBosque (b↑. sigHermano );
            liberarÁrbol(b)
        fsi
    fin
    procedimiento liberarÁrbol(e/s a: árbol)
    principio
        liberarBosque (a↑.primogénito );
        disponer(a)
    fin
fin {del módulo árbolesOrdenados}
```
...

#### **Coste en tiempo de las operaciones**

- $\blacksquare$  crearVacío, resto, plantar, raíz, elBosque **y** esHoja:  $\Theta(1)$
- Modificando la representación, puede lograrse que añadirÚltimo, long, alturaBosque, numHijos y alturaArbol tengan también coste  $\Theta(1)$
- $\blacksquare$  observar γ subárbol:  $\Theta(n)$  (siendo *n* el grado del árbol)
- duplicarBosque, duplicarÁrbol, liberarBosque, liberarÁrbol:  $\Theta(N)$  (siendo N el número de nodos del bosque/del árbol)

 $\overline{111}$  Universidad **III** Zaragoza

### Implementación dinámica

```
módulo recorridos Árboles
importa árbolesOrdenados. listas
exporta
    procedimiento preOrden(ent a: árbol; e/s L: lista)
    {añade a la lista l los elementos de a recorridos en pre-orden}
    procedimiento postOrden (ent a: árbol; e/s L: lista)
    {añade a la lista l los elementos de a recorridos en post -orden}
implementación
    procedimiento preBosque (ent b: bosque; e/s L: lista)
    {añade a la lista L los elementos de todos los árboles del bosque b recorridos en pre-orden}
    principio
        \sinh + nil entonces
            preOrden(b, L);
            preBosque (b↑.sigHermano , L)
        fsi
    fin
    procedimiento preOrden(ent a: árbol; e/s L: lista)
    principio
        añadirÚltimo(L, a↑.dato );
        preBosque (a↑.primogénito , L)
    fin
    procedimiento postBosque (ent b: bosque; e/s L: lista)
    {añade a la lista L los elementos de todos los árboles del bosque b recorridos en post -orden}
    principio
        si b \neq nil entonces
            postOrden (b, L);
            postBosque (b↑.sigHermano , L)
        fsi
    fin
    procedimiento postOrden (ent a: árbol; e/s L: lista)
    principio
        postBosque (a↑.primogénito , L);
                                                                                                    \overline{m} Universidad
        añadirÚltimo(L, a↑.dato)
                                                                                                   III Zaragoza
    fin
fin {del módulo}
Árboles n-arios [CC BY-NC-SA 4.0 © R.J. Rodríguez] 2023/2024 20 / 25
```
<span id="page-22-0"></span>1 [Conceptos, definiciones y terminología básica](#page-2-0)

#### 2 [Especificación](#page-6-0)

- **[Recorridos](#page-8-0)**
- 4 [Implementación dinámica](#page-13-0)

#### 5 [Epílogo](#page-22-0)

### Epílogo Otras definiciones

- Un árbol *n*-ario se dice *homogéneo* si todos sus subárboles excepto las hojas tienen n hijos
- Un árbol homogéneo es *completo* cuando todas sus hojas tienen la misma profundidad
- Un árbol se dice *casi-completo* cuando se puede obtener a partir de un árbol completo eliminando hojas consecutivas del último nivel, comenzando por la que está más a la derecha

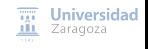

[Árboles](#page-0-0) n-arios [\[CC BY-NC-SA 4.0](https://creativecommons.org/licenses/by-nc-sa/4.0/deed.es) © R.J. Rodríguez] **2023/2024** 22 / 25

Epílogo Otras implementaciones – implementación estática

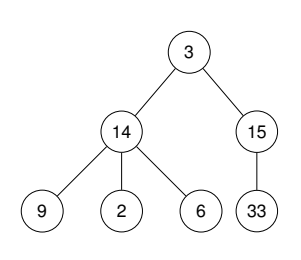

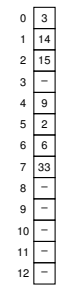

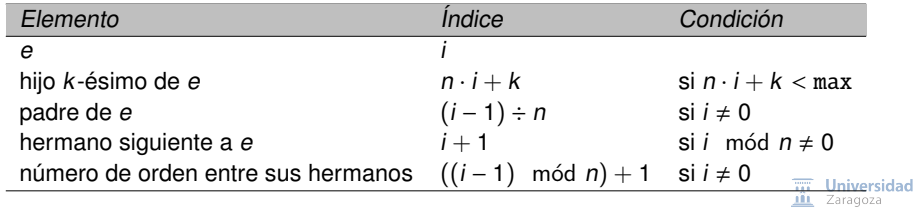

[Árboles](#page-0-0) n-arios [\[CC BY-NC-SA 4.0](https://creativecommons.org/licenses/by-nc-sa/4.0/deed.es) © R.J. Rodríguez] **2023/2024** 23 / 25

### Epílogo

#### Alternativa para recorridos de bosques (y árboles) n-arios

```
procedimiento preOrden(ent b: bosque; e/s L: lista)
{añade a la lista L los elementos del bosque n-ario b recorridos en pre-orden}
principio
    \sinh f + \sinh fañadirÚltimo(L, b↑.dato );
        preOrden(b↑.primogénito , L);
        preOrden(b↑.sigHermano , L)
    fsi
fin
procedimiento postOrden (ent b: bosque; e/s L: lista)
{añade a la lista L los elementos del bosque n-ario b recorridos en post -orden}
principio
    si h \neq ni entonces
        postOrden (b↑.primogénito , L);
        añadirÚltimo(L, b↑.dato );
        postOrden (b↑.sigHermano , L)
    fsi
fin
```
 $\overline{111}$  Universidad **III** Zaragoza

#### **Trabajo encargado**

**Leer lección 15. Empezar Práctica 5. Ejercicio 2 de la hoja de problemas 5**

## **Estructuras de Datos y Algoritmos** Árboles n-arios Lección 15

« **All wrongs reversed** – bajo licencia [CC-BY-NC-SA 4.0](https://creativecommons.org/licenses/by-nc-sa/4.0/deed.es)

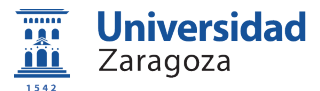

Dpto. de Informática e Ingeniería de Sistemas Universidad de Zaragoza, España

Curso 2023/2024

#### **Grado en Ingeniería Informática**

Universidad de Zaragoza Aula 0.04, Edificio Agustín de Betancourt

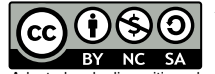

Adaptadas de diapositivas de Javier Campos